## Provider Portal Documents Search and View

Quick Reference Guide (QRG)

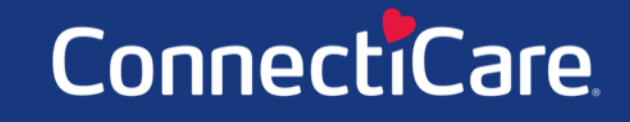

Connect

#### ConnectiCare

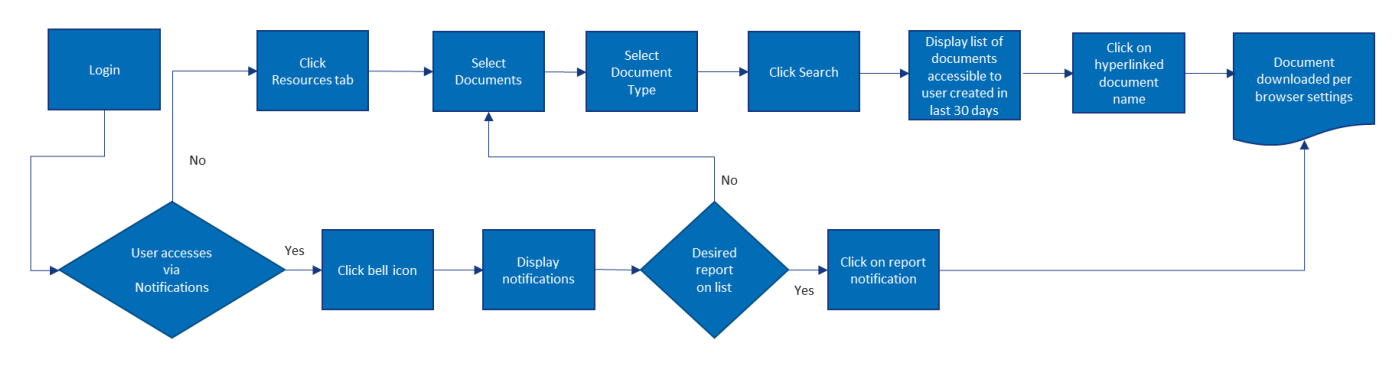

This Quick Reference Guide (QRG) will provide an overview of the Provider Portal – Documents.

Let us look at the steps for the documents portion within the Provider Portal.

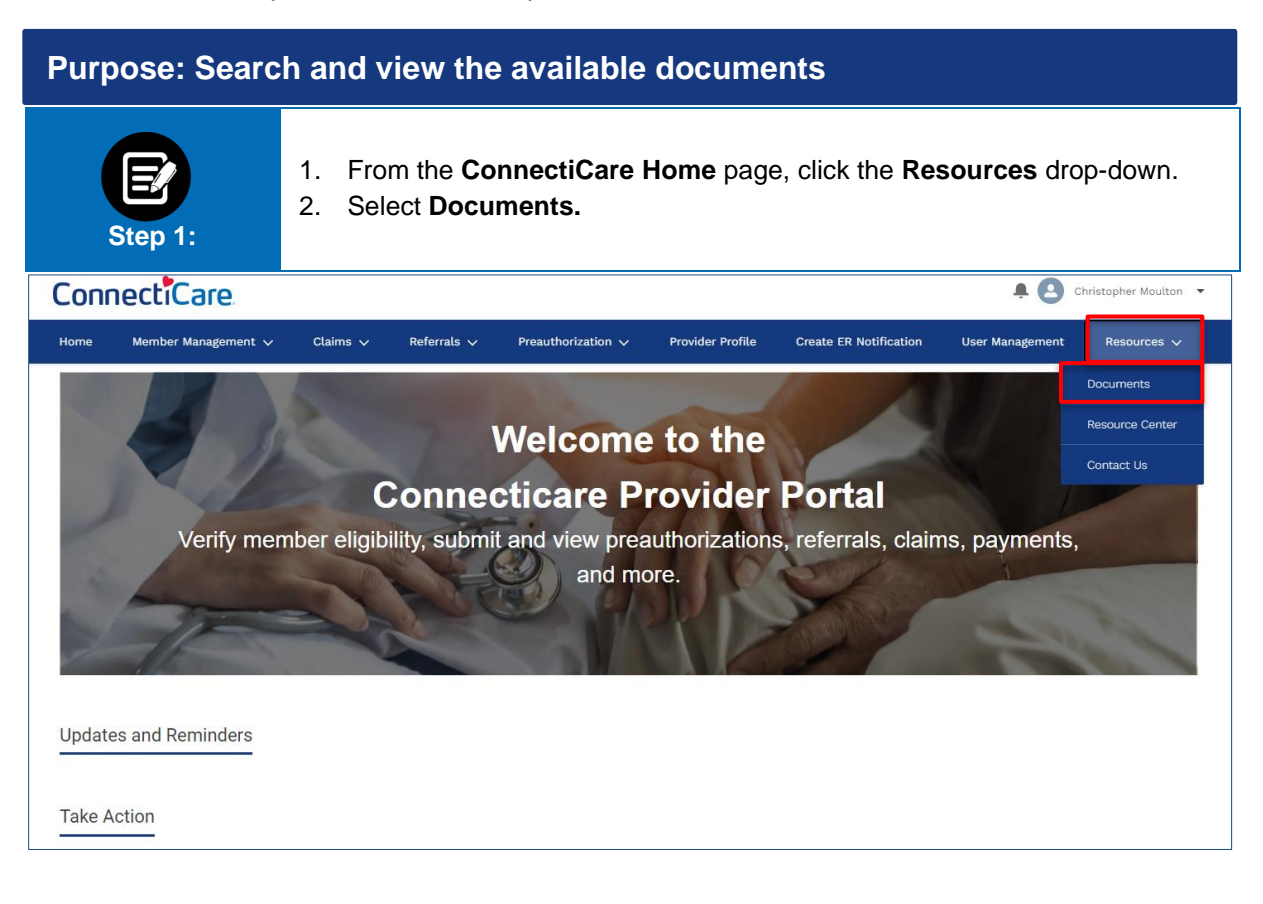

### ConnectiCare.

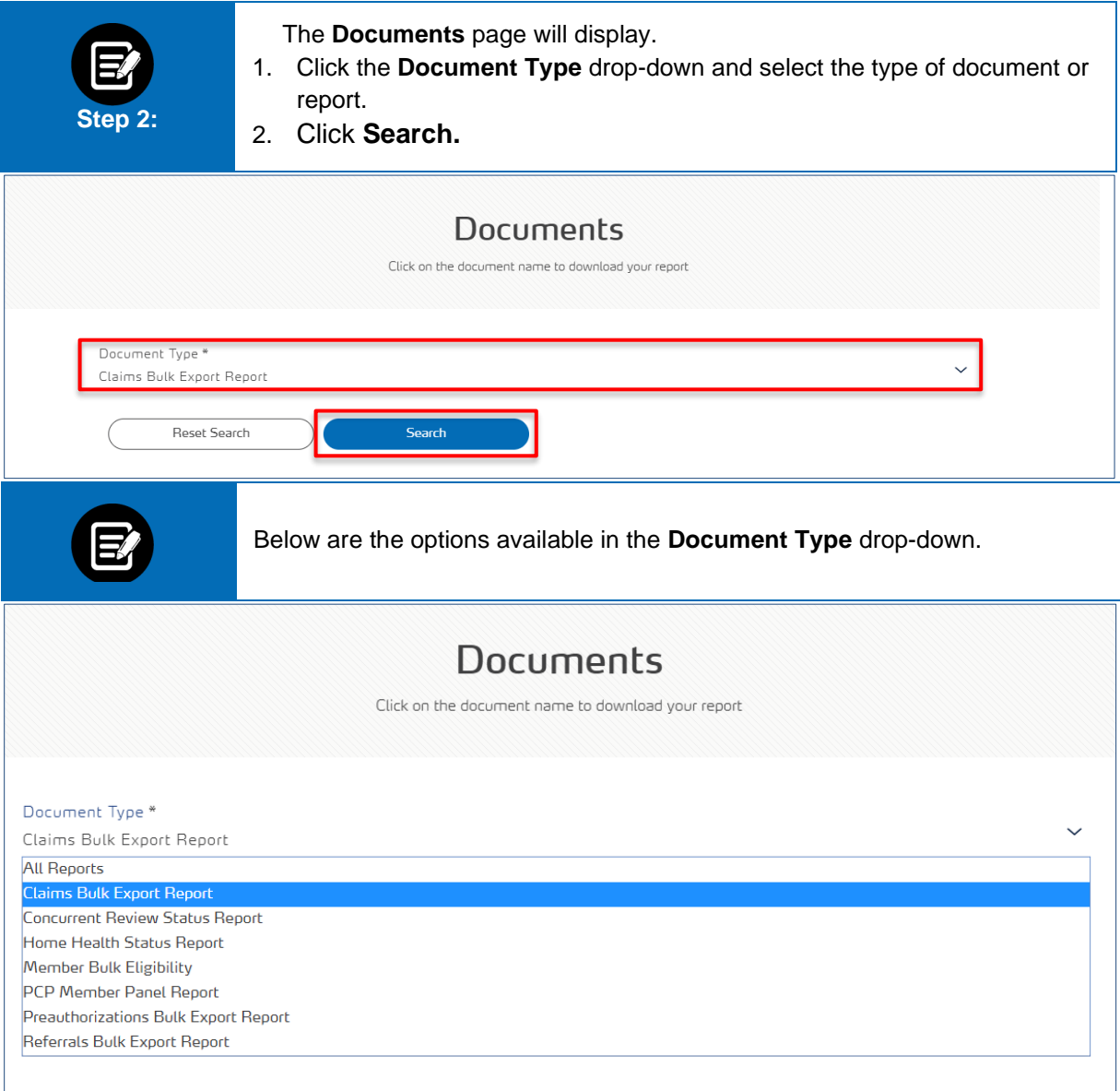

#### ConnectiCare.

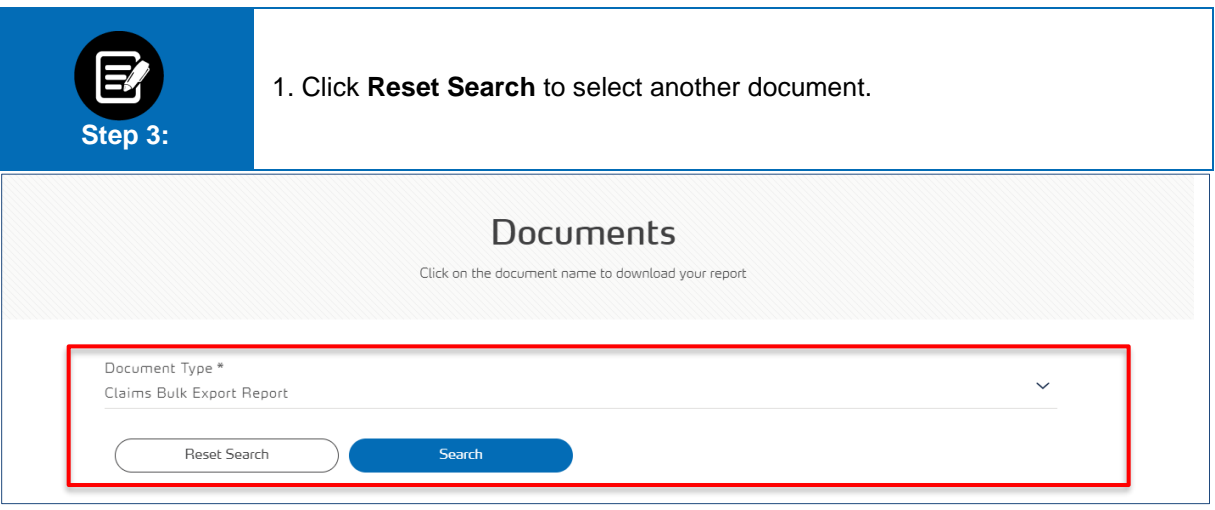

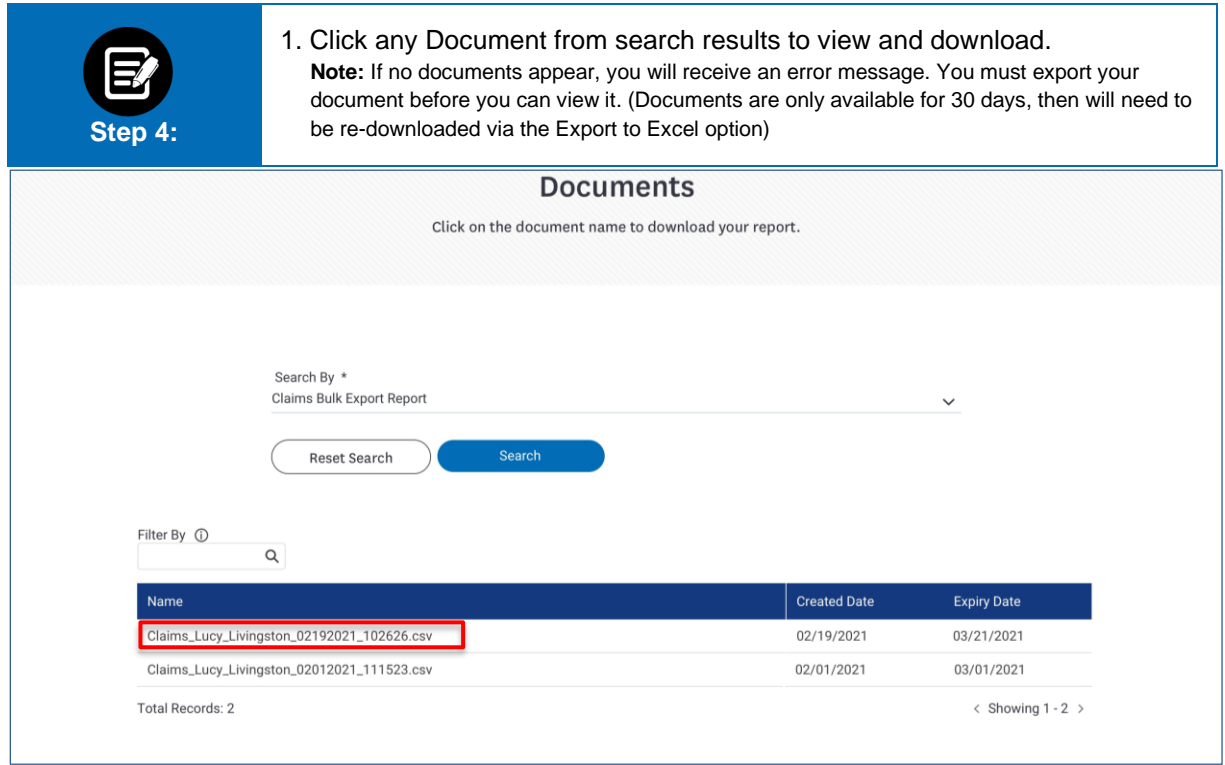

# Thank You